# 端末設定について

#### オンラインマニュアルではおもな設定項目を説明しています。

#### 端末設定について

本機の各機能のはたらきをカスタマイズできます。端末設定には次 の項目があります。

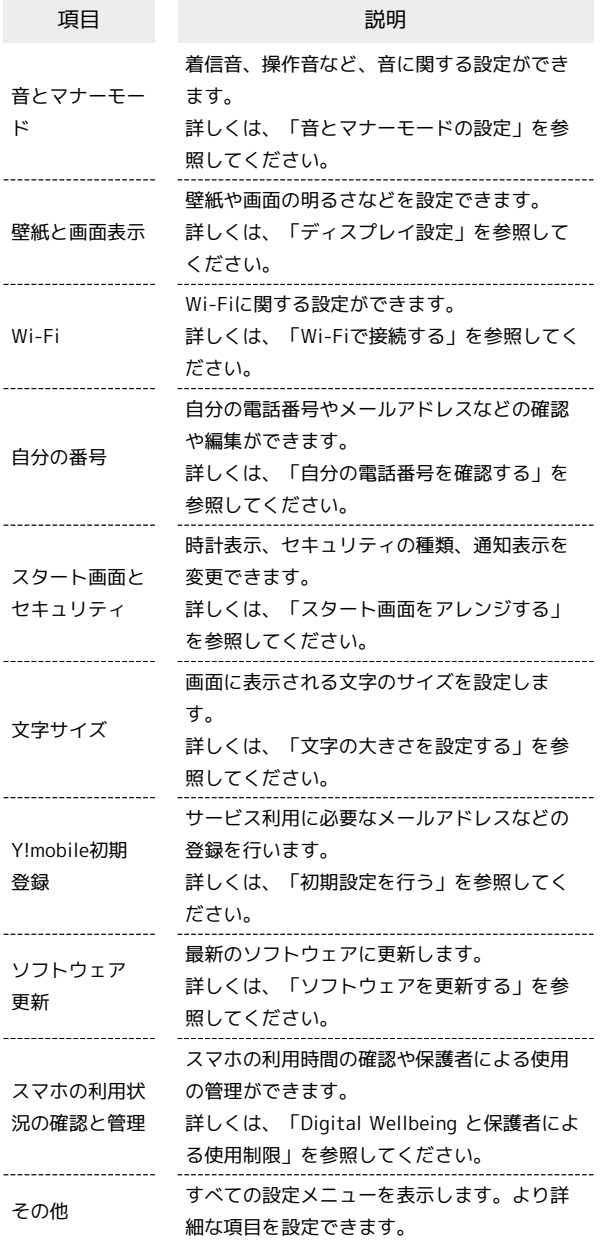

### $\overline{\mathbf{1}}$

ホーム画面で ● (設定)

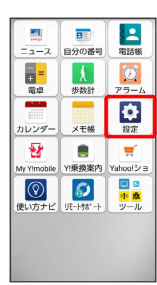

## $\overline{\mathbf{2}}$

設定する項目を選択

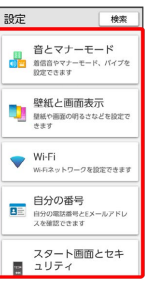

※ 各設定画面が表示されます。